# **tensorboard-pytorch Documentation**

**tensorboard-pytorch Contributors**

**Apr 30, 2018**

## Contents:

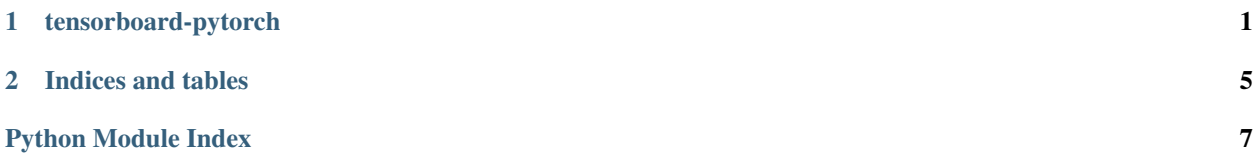

## CHAPTER<sup>1</sup>

## tensorboard-pytorch

<span id="page-4-1"></span><span id="page-4-0"></span>A module for visualization with tensorboard

```
class tensorboardX.SummaryWriter(log_dir=None, comment=")
```
Writes *Summary* directly to event files. The *SummaryWriter* class provides a high-level api to create an event file in a given directory and add summaries and events to it. The class updates the file contents asynchronously. This allows a training program to call methods to add data to the file directly from the training loop, without slowing down training.

**\_\_init\_\_**(*log\_dir=None*, *comment="*)

#### **Parameters**

- **log dir** (string) save location, default is: runs/CURRENT\_DATETIME\_HOSTNAME, which changes after each run. Use hierarchical folder structure to compare between runs easily. e.g. 'runs/exp1', 'runs/exp2'
- **comment** (string) comment that appends to the default log\_dir

**add\_audio**(*tag*, *snd\_tensor*, *global\_step=None*, *sample\_rate=44100*) Add audio data to summary.

#### Parameters

- **tag** (string) Data identifier
- **snd\_tensor** ([torch.Tensor](http://pytorch.org/docs/master/tensors.html#torch.Tensor)) Sound data
- **global\_step** ([int](https://docs.python.org/3/library/functions.html#int)) Global step value to record
- **sample\_rate** ([int](https://docs.python.org/3/library/functions.html#int)) sample rate in Hz

**Shape:** snd\_tensor:  $(1, L)$ . The values should lie between  $[-1, 1]$ .

**add\_embedding**(*mat*, *metadata=None*, *label\_img=None*, *global\_step=None*, *tag='default'*, *metadata\_header=None*) Add embedding projector data to summary.

Parameters

- <span id="page-5-0"></span>• **mat**  $(t \circ rch \cdot T \circ \text{c}r) - A$  matrix which each row is the feature vector of the data point
- **metadata**  $(l \text{ist}) A$  [list](https://docs.python.org/3/library/stdtypes.html#list) of labels, each element will be convert to string
- **label\_img** (torch. Tensor) Images correspond to each data point
- **global\_step** ([int](https://docs.python.org/3/library/functions.html#int)) Global step value to record
- **tag** (string) Name for the embedding

**Shape:** mat:  $(N, D)$ , where N is number of data and D is feature dimension

label\_img:  $(N, C, H, W)$ 

Examples:

```
import keyword
import torch
meta = []while len(meta)<100:
   meta = meta+keyword.kwlist # get some strings
meta = meta[:100]for i, v in enumerate(meta):
   meta[i] = v+str(i)label\_img = <code>torch.random(100, 3, 10, 32)</code>for i in range(100):
   label\_img[i]*=i/100.0writer.add_embedding(torch.randn(100, 5), metadata=meta, label_img=label_img)
writer.add_embedding(torch.randn(100, 5), label_img=label_img)
writer.add_embedding(torch.randn(100, 5), metadata=meta)
```
**add\_graph**(*model*, *input\_to\_model*, *verbose=False*) Add graph data to summary.

#### Parameters

- **model** (*[torch.nn.Module](http://pytorch.org/docs/master/nn.html#torch.nn.Module)*) model to draw.
- **input\_to\_model** (torch.autograd.Variable) a variable or a tuple of variables to be fed.

**add\_histogram**(*tag*, *values*, *global\_step=None*, *bins='tensorflow'*)

Add histogram to summary.

Parameters

- **tag** (string) Data identifier
- **values** (numpy.array) Values to build histogram
- **global\_step** ([int](https://docs.python.org/3/library/functions.html#int)) Global step value to record
- **bins**  $(string)$  one of {'tensorflow','auto', 'fd', ...}, this determines how the bins are made. You can find other options in: [https://docs.scipy.org/doc/numpy/reference/](https://docs.scipy.org/doc/numpy/reference/generated/numpy.histogram.html) [generated/numpy.histogram.html](https://docs.scipy.org/doc/numpy/reference/generated/numpy.histogram.html)

**add\_image**(*tag*, *img\_tensor*, *global\_step=None*) Add image data to summary.

Note that this requires the pillow package.

#### <span id="page-6-0"></span>**Parameters**

- **tag** (string) Data identifier
- **img\_tensor** ([torch.Tensor](http://pytorch.org/docs/master/tensors.html#torch.Tensor)) Image data
- **global\_step** ([int](https://docs.python.org/3/library/functions.html#int)) Global step value to record
- **Shape:** img\_tensor:  $(3, H, W)$ . Use torchvision.utils.make\_grid() to prepare it is a good idea.
- **add\_pr\_curve**(*tag*, *labels*, *predictions*, *global\_step=None*, *num\_thresholds=127*, *weights=None*) Adds precision recall curve.

#### Parameters

- **tag** (string) Data identifier
- Labels (torch. Tensor) Ground truth data. Binary label for each element.
- **predictions** (torch. Tensor) The probability that an element be classified as true. Value should in [0, 1]
- **global** step  $(int)$  $(int)$  $(int)$  Global step value to record
- **num\_thresholds**  $(int)$  $(int)$  $(int)$  Number of thresholds used to draw the curve.

**add\_pr\_curve\_raw**(*tag*, *true\_positive\_counts*, *false\_positive\_counts*, *true\_negative\_counts*, *false\_negative\_counts*, *precision*, *recall*, *global\_step=None*, *num\_thresholds=127*, *weights=None*)

Adds precision recall curve with raw data.

#### Parameters

- **tag** (string) Data identifier
- **true\_positive\_counts** ([torch.Tensor](http://pytorch.org/docs/master/tensors.html#torch.Tensor)) true positive counts
- **false\_positive\_counts** ([torch.Tensor](http://pytorch.org/docs/master/tensors.html#torch.Tensor)) false positive counts
- true negative counts (torch. Tensor) true negative counts
- **false\_negative\_counts** ([torch.Tensor](http://pytorch.org/docs/master/tensors.html#torch.Tensor)) false negative counts
- **precision** ([torch.Tensor](http://pytorch.org/docs/master/tensors.html#torch.Tensor)) precision
- **recall** ([torch.Tensor](http://pytorch.org/docs/master/tensors.html#torch.Tensor)) recall
- **global\_step** ([int](https://docs.python.org/3/library/functions.html#int)) Global step value to record
- **num\_thresholds**  $(int)$  $(int)$  $(int)$  Number of thresholds used to draw the curve.
- **see** [https://github.com/tensorflow/tensorboard/blob/master/tensorboard/plugins/pr\\_](https://github.com/tensorflow/tensorboard/blob/master/tensorboard/plugins/pr_curve/README.md) [curve/README.md](https://github.com/tensorflow/tensorboard/blob/master/tensorboard/plugins/pr_curve/README.md)

**add\_scalar**(*tag*, *scalar\_value*, *global\_step=None*)

Add scalar data to summary.

#### Parameters

- **tag** (string) Data identifier
- **scalar** value ([float](https://docs.python.org/3/library/functions.html#float)) Value to save
- **global\_step** ([int](https://docs.python.org/3/library/functions.html#int)) Global step value to record

```
add_scalars(main_tag, tag_scalar_dict, global_step=None)
     Adds many scalar data to summary.
```
Note that this function also keeps logged scalars in memory. In extreme case it explodes your RAM.

#### Parameters

- **tag** (string) Data identifier
- **main\_tag** (string) The parent name for the tags
- **tag\_scalar\_dict** ([dict](https://docs.python.org/3/library/stdtypes.html#dict)) Key-value pair storing the tag and corresponding values
- **global\_step** ([int](https://docs.python.org/3/library/functions.html#int)) Global step value to record

Examples:

```
writer.add_scalars('run_14h',{'xsinx':i*np.sin(i/r),
                              'xcosx':i*np.cos(i/r),
                              'arctanx': numsteps*np.arctan(i/r)}, i)
# This function adds three values to the same scalar plot with the tag
# 'run_14h' in TensorBoard's scalar section.
```
#### **add\_text**(*tag*, *text\_string*, *global\_step=None*)

Add text data to summary.

#### Parameters

- **tag** (string) Data identifier
- **text\_string** (string) String to save
- **global\_step** ([int](https://docs.python.org/3/library/functions.html#int)) Global step value to record

#### Examples:

```
writer.add_text('lstm', 'This is an lstm', 0)
writer.add_text('rnn', 'This is an rnn', 10)
```
**add\_video**(*tag*, *vid\_tensor*, *global\_step=None*) Add video data to summary.

Note that this requires the moviepy package.

#### Parameters

- **tag** (string) Data identifier
- **vid\_tensor** ([torch.Tensor](http://pytorch.org/docs/master/tensors.html#torch.Tensor)) Video data
- **global\_step** ([int](https://docs.python.org/3/library/functions.html#int)) Global step value to record

**Shape:** vid\_tensor:  $(B, C, T, H, W)$ .

#### **export\_scalars\_to\_json**(*path*)

Exports to the given path an ASCII file containing all the scalars written so far by this instance, with the following format: {writer\_id : [[timestamp, step, value], ... ], ... }

The scalars saved by add\_scalars() will be flushed after export.

## CHAPTER 2

Indices and tables

- <span id="page-8-0"></span>• genindex
- modindex
- search

Python Module Index

<span id="page-10-0"></span> $\mathfrak{t}$ 

tensorboardX, 1

## Index

## Symbols

\_\_init\_\_() (tensorboardX.SummaryWriter method), [1](#page-4-1)

## A

add\_audio() (tensorboardX.SummaryWriter method), [1](#page-4-1) add\_embedding() (tensorboardX.SummaryWriter method), [1](#page-4-1) add\_graph() (tensorboardX.SummaryWriter method), [2](#page-5-0) add\_histogram() (tensorboardX.SummaryWriter method), [2](#page-5-0) add\_image() (tensorboardX.SummaryWriter method), [2](#page-5-0) add\_pr\_curve() (tensorboardX.SummaryWriter method), [3](#page-6-0) add\_pr\_curve\_raw() (tensorboardX.SummaryWriter method), [3](#page-6-0) add\_scalar() (tensorboardX.SummaryWriter method), [3](#page-6-0) add\_scalars() (tensorboardX.SummaryWriter method), [3](#page-6-0) add\_text() (tensorboardX.SummaryWriter method), [4](#page-7-0) add\_video() (tensorboardX.SummaryWriter method), [4](#page-7-0)

## E

export\_scalars\_to\_json() (tensorboardX.SummaryWriter method), [4](#page-7-0)

## S

SummaryWriter (class in tensorboardX), [1](#page-4-1)

## T

tensorboardX (module), [1](#page-4-1)